# Big Data Systems and Information Processing

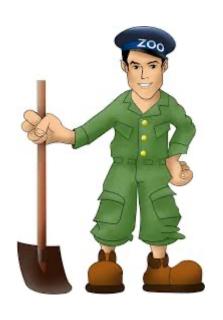

# An Introduction to ZooKeeper (ZK)

**O'REILLY** Flavio Junqueira & Benjamin Reed

Prof. Wing C. Lau

Department of Information Engineering wclau@ie.cuhk.edu.hk

#### Acknowledgements

- The slides used in this chapter are adapted from the following sources:
  - Roy Campell, "Paxos and ZooKeeper," Lecture notes of CS498 Cloud Computing, UIUC course, Spring 2014.
- All copyrights belong to the original authors of the materials.

#### What is ZooKeeper?

- A highly available, scalable service to support Distributed configuration, Consensus, Group Membership, Leader Election, Naming, and Coordination
- Difficult for Users to implement these kinds of services reliably
  - brittle in the presence of change
  - difficult to manage
  - different implementations lead to management complexity when the applications are deployed
- Originally developed by Yahoo!; subsequently under Apache license: <a href="http://zookeeper.apache.org/">http://zookeeper.apache.org/</a>

#### The Data Model of ZooKeeper

(in form of a Special distributed filesystem tracked by ALL servers in a ZooKeeper service)

- Hierarchical Namespace
- Each node is called "znode"
- UNIX-like notation for path
- Each znode has data(stores data in byte[] array) and can have children
- Znode
  - Key Object for keeping/realizing the Consistent Distributed State info
  - Maintains "Stat" structure with version of data changes, ACL changes and timestamp
  - Version number increases with each change

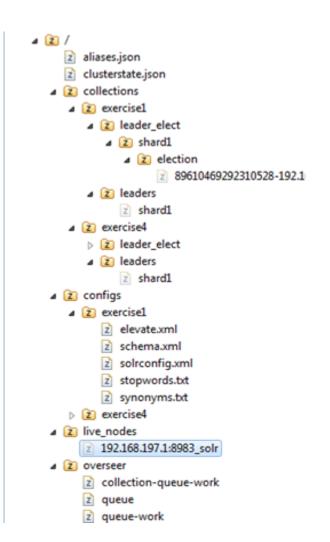

## ZooKeeper Service

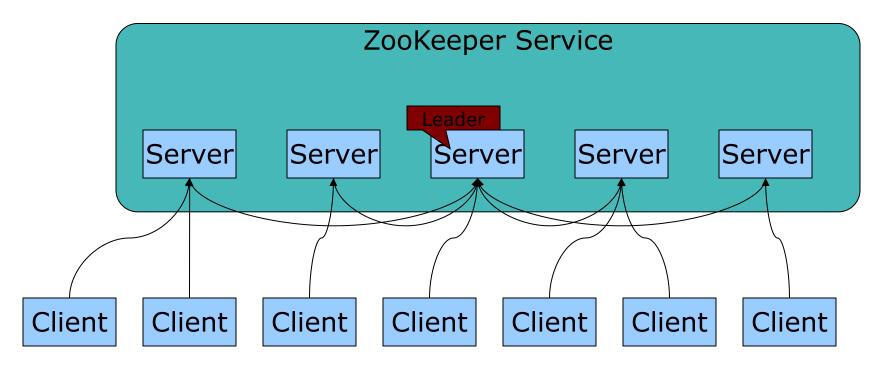

- All servers store a copy of the data, logs, snapshots on disk and use an in memory database
- A leader is elected at startup
- Followers service clients
- Update responses are sent when a majority of servers have persisted the change

## How applications use the ZooKeeper services

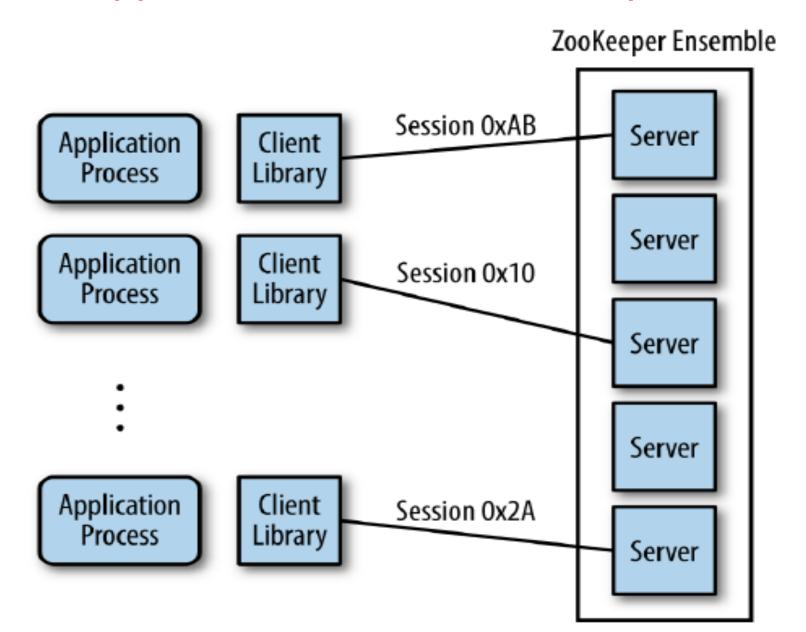

#### Client API

#### Very similar to "standard" Filesystem access API:

- Create(path, data, flags)
- Delete(path, version)
- Exist(path, watch)
- •getData(path, watch)
- setData(path, data, version)
- •getChildren(path, watch)
- Sync(path)
- Two version synchronous and asynchronous

#### Zookeeper Service

- Watch Mechanism
  - Get notification
  - One time triggers
- Other properties of Znode
  - Znode is not designed for data storage, instead it stores meta-data or configuration
  - Can store information like timestamp version
- Session
  - A connection to server from client is a session
    - ZK also supports a Client to actively switch its connection to a different server while preserving the SAME Session
  - Bulit-in timeout mechanism
  - IMPORTANT: Ordering Guarantees by ZK are only valid for exchanges WITHIN the SAME Session;
    - Special Care is needed to handle Broken (time-out) Sessions! ZK 8

## \*\*Properties Guaranteed\*\* by ZooKeeper

- Single System Image
  - The SAME client will see the same view of the service no matter which server it connects to;
  - Different Clients may see a different (delayed) version of the view though;
- Durability once an update has been applied, it will persist from that time forward until a client overwrites the update.
- High Availability 2F+1 servers can tolerate F crash failures
- Timeliness The client's view of the system is guaranteed to be upto-date within a certain bound delay.
  - By setting the "watch" flag in a Read request, a client will get notified of a change to data it is watching within a bounded period of time.
  - Either system changes will be seen by a client within this bound or the client will detect a service outage
  - There are corner cases that intermediate state-changes can be missed by a particular client due to the "one-time-trigger" notion of watch (see p.g. 70 of the ZK book)

ZK 9

## \*\*Properties Guaranteed\*\* by ZooKeeper

- FIFO per Client Order
  - All requests of the SAME client will be applied/ processed in the order they were sent.
  - Ordering of notifications & state changes to/from a Client are guaranteed
- All Clients will observe "parallel" writes issued by different Clients (causing ZooKeeper to Change some global state) in the SAME order;
  - Realized using the Zookeeper Atomic Broadcast (ZAB) protocol/ algorithm (<a href="http://research.yahoo.com/files/ladis08.pdf">http://research.yahoo.com/files/ladis08.pdf</a>)
  - ZAB is inspired by, but different from, the Paxos algorithm
  - Reads issued by different clients on the same written variable can be different though (due to delay in state propagation to different ZK servers)!
- Atomicity updates either Succeed or Fail, no partial results
  - File API without partial reads/writes
  - Simple wait free data objects organized hierarchically as in filesystem.
  - "Multi-hop" construct to support atomic (i.e. all or nothing) execution of a block of multiple commands/requests

- Simple Lock
  - Create a znode L for locking
  - If one gets to create L he gets the lock
  - Others who fail to create watch L
  - Problems: herd effect

Simple Lock without herd effect

```
Lock
1 n = create(l + "/lock-", EPHEMERAL|SEQUENTIAL)
2 C = getChildren(l, false)
3 if n is lowest znode in C, exit
4 p = znode in C ordered just before n
5 if exists(p, true) wait for watch event
6 goto 2

Unlock
1 delete(n)
```

#### Leader Election

- Any process which wants to be a leader will try to create (write) a znode, say /leader, with the EPHEMERAL flag;
- If multiple processes try at the same time, only the 1<sup>st</sup> one can complete the write successfully while all others will fail (because /leader node already exists as all writes are observed by the servers in the same order);
  - The other processes, after failing their write attempt, can still do a read on the /leader znode with the "watch" flag set.
  - When the current leader crashes or terminates its session explicitly, the znode /leader will disappear and all "watching" processes will get notified.
  - => This scheme works but may have poor performance due to the so-called "herd" effects! Why?

- Configuration Management
  - For dynamic configuration purpose
  - Simplest way is to make up a znode c for saving configuration.
  - Other processes set the watch flag on c
  - Due to the "One-time trigger" nature of ZK notification, a notification just indicates there is at least one update without telling how many time updates occurs

#### Rendezvous

- Configuration of the system may not be sure at the beginning
- Create a znode r for this problem
- When master (leader) starts, it will fill the configuration in
- Workers watch node r
- Set to ephemeral node

- Group Membership
  - The Leader creates a znode g
  - Each group member process creates a znode for itself under g in ephemeral mode
  - Watch g for group membership changes

#### Double Barrier

- To synchronize the beginning and the end of computation
- Create a znode B, and every process needs to register on it, by adding a znode under B
- Set a threshold that start the process
- Processes enter the barrier when # of child znodes exceeds the threshold (by watching on B)
- When a process is done and ready to leave, it removes its child znode in B.
- Processes can leave the barrier when every process has removed its child znode under B; (by watching on B)

## ZooKeeper Application Example

- Fetching Service
  - Using ZooKeeper for recovering from failure of masters
  - Configuration metadata and leader election

## ZooKeeper Application Example

- Yahoo Message Broker
  - A distributed publish-subscribe system

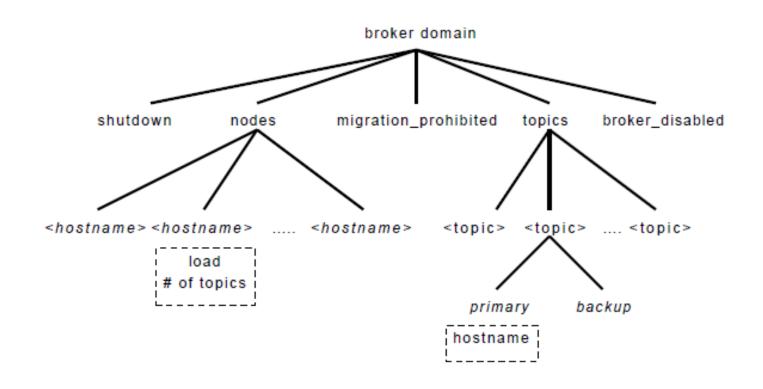

#### Additional ZooKeeper Use cases

- Configuration Management
  - Cluster member nodes Bootstrapping configuration from a central source
- Distributed Cluster Management
  - Node Join/Leave
  - Node Status in real time
- Naming Service e.g. DNS
- Distributed Synchronization locks, barriers
- Centralized and Highly reliable Registry

# Summary of ZooKeeper

- An Open source, High Performance coordination service for distributed applications
- Centralized service for
  - Configuration Management
  - Locks and Synchronization for providing coordination between distributed systems (lapp1)
  - Naming service (Registry)
  - Group Membership
- Features
  - Hierarchical namespace
  - Provide Watcher on a znode
  - Allow to form a cluster of nodes
- Support a "large" volume of requests for data retrieval and update

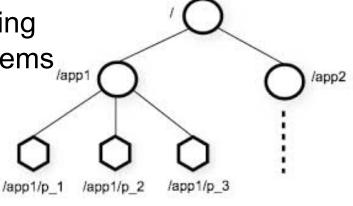

Source: http://zookeeper.apache.org